Computer Organization (a.k.a., The Mother of All Datapaths)

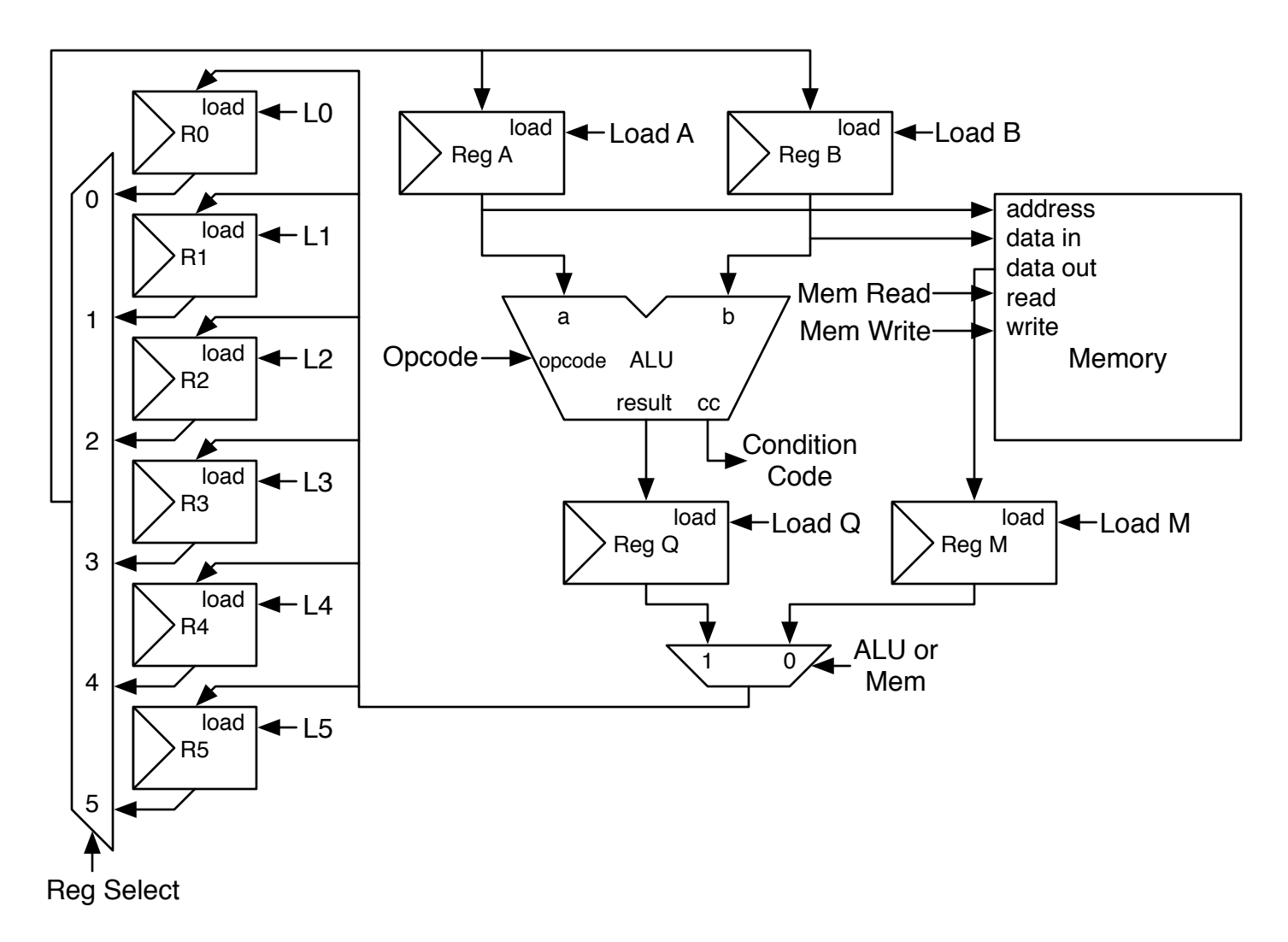

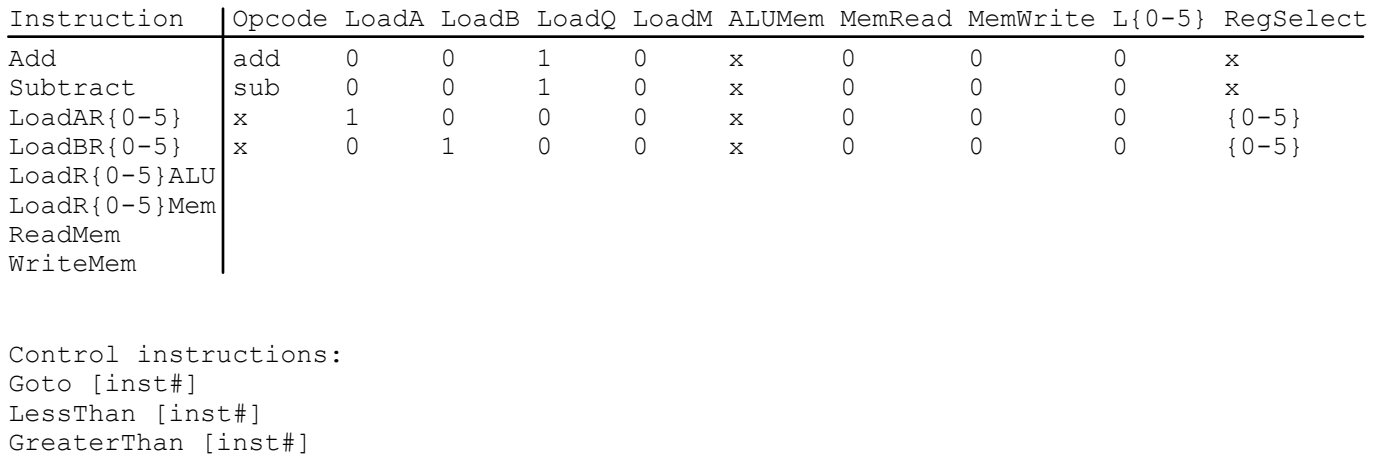

...

Write an assembly program to add 4 to the numbers stored at memory locations 100 through 200.